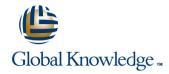

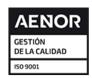

# ServiceNow Scripting in ServiceNow Fundamentals

Duración: 3 Días Código del Curso: SNSSF

#### Temario:

Attend Scripting in ServiceNow Fundamentals to learn how to use the ServiceNow JavaScript API. Take advantage of the extensibility of ServiceNow by adding new functionality or modifying the baseline behavior of an instance. This class begins with client-side scripting and transitions to server-side scripting. Attendees write, test and debug scripts using real-world, relevant lab exercises. The class features lecture and discussion as well as extensive hands-on practice and reinforcement of the lectures, delivered in a wide variety of lab activities. During this interactive training course, attendees perform scripting functions in their own class instance. This provides an opportunity to practice and become comfortable with both client-side and server-side scripting.

### Dirigido a:

ServiceNow System Administrators, with a minimum of three to six months experience configuring and developing the platform, who wish to extend the functionality of their instance.

#### Objetivos:

Determine when and where it is appropriate to script

Use ServiceNow's built-in text editor

Script client-side with o Client Scripts

- UI Policies

- Catalog Client Scripts & Catalog UI Policies

Script server-side with o Business Rules

GlideSystem

GlideRecord

Script Includes

UI Actions

-Flow Designer

Use ServiceNow's scripting best practices

### Prerequisitos:

It is recommended that attendees have

- Intermediate-level ability to write, test and debug JavaScript
- Familiarity with database tables and columns
- SNF ServiceNow Fundamentals

#### Contenido:

Day 1

Module 1: Scripting Overview

- Lab 1.1: Using the Syntax Editor
- Lab 1.2: Syntax Checking
- Lab 1.3: Explore Scripting Resources

Module 2: Client Scripts

- Lab 2.1: Two Simple Client Scripts
- Lab 2.2: g\_form and g\_user
- Lab 2.3: Debugging Client Scripts

Module 3: UI Policies

Lab 3.1: Incident State Resolve/Closed

Module 4: Catalog Client Scripts ; Catalog UI Policies

- Lab 4.1: Control Variable Choices Catalog Client Script
- Lab 4.2: Control Out of State Shipping Catalog UI Policy

Day 2

Module 5: Business Rules

- Lab 5.1: Debugging Business Rules
- Lab 5.2: Current and Previous
- Lab 5.3: Display Business Rules and Dot-walking

Module 6: GlideSystem

- Lab 6.1: Setting the CAB Date
- Lab 6.2: Re-open Problem Date Validation

Module 7: GlideRecord

- Lab 7.1: Two GlideRecord Queries
- Lab 7.2: RCA Attached: Problem and Child Incidents
- Lab 7.3: addEncodedQuery()
- Lab 7.4 Explore GlideQuery

Module 8: Script Includes

- Lab 8.1: Classless Script Include (logPropertyValues)
- Lab 8.1A: Classless Script Include (hasRoleExactly)

Day 3

Module 8: Script Includes (continued)

- Lab 8.2: Create a New Class
- Lab 8.3: HelloWorld GlideAjax
- Lab 8.4: Number of Group Members
- Lab 8.5: JSON Object

Module 9: UI Actions

- Lab 9.1: Client-Side UI Actions
- Lab 9.2: Server-Side UI Actions
- Lab 9.3: Client and Server-Side UI Actions

Module 11: Scripting with Flow Designer

- Lab 10.1: Build a Flow
- Lab 10.2: Trigger a Subflow

Lab 10.2: Add a Script to a Flow

## Más información:

Para más información o para reservar tu plaza llámanos al (34) 91 425 06 60

info.cursos@globalknowledge.es

www.globalknowledge.com/es-es/

Global Knowledge Network Spain, C/ Retama 7, 6a planta, 28045 Madrid